## Simulação Lógica Usando Mentor Graphics

- 1. Abra seu projeto e crie uma nova biblioteca.
- 2. Clique nessa biblioteca. Na barra de menu escolha "file import Verilog". Na janela que se abre marque "Verilog/Symbol". Em "Verilog netlist" coloque "/opt/mentor/adk3\_1/technology/adk.v". Clique "import". Aguarde que os modelos sejam compilados. Em seguida se abrirá a janela "Symbol Creation Options". Para acelerar o processo marque "use these settings for remaining models", você poderá editar os símbolos depois, se desejar. Algumas células contém erros, aparecerá então uma janela com a mensagem "problem detected". Clique close e continue a importação. Ao final você terá uma biblioteca de células em verilog. Todas as células terão duas vistas "symbol" e "Verilog(REF)".
- 3. Se você quiser editar o símbolo de alguma célula, clique duas vezes em "Symbol". Faça as mudanças que desejar. Se você quiser apagar "vl\_logic", para deixar seu esquemático mais limpo, clique no pino correspondente com o botão direito, selecione "properties – edit", na janela selecione "vhdl\_pin\_type" e apague o conteúdo de "Value". Após modificar o símbolo saia do "DA-IC". Na célula modificada "Verilog(REF)" aparecerá em vermelho. Clique com o botão da direita sobre "Verilog(REF)" e selecione "check HDL". A célula será recompilada.
- 4. Agora você pode usar essas células em seu esquemático em nível de portas. Para isso volte para a biblioteca que contém seu projeto e crie um novo esquemático. Siga os passos seguintes: a) coloque os símbolos desejados no esquemático; b) faça as interligações necessárias; c) coloque quantas portas de saída forem necessárias; d) coloque apenas uma porta de entrada e de a ela o nome (comando: name net) IN[0:n-1], onde n é o número de entradas, por exemplo, se você tem 3 entradas o nome será IN[0:2]; e) na barra lateral esquer da selecione "add bus" e ligue à porta IN[0:2], este será o seu barramento de dados"; f) na barra lateral esquerda selecione "add wire" e ligue a primeira entrada ao barramento, aparecerá uma janela pedindo o valor do bit, coloque 0. Repita para todas as entradas, no caso de 3 entradas os bits serão 0, 1, 2; g) "check and save" seu esquemático. O esquemático está pronto para simulação.
- 5. Aperte no triângulo verde, na barra lateral esquerda, para entrar no modo de simulação. Escolha "New Configuration", selecione "Digital\_Simulation" e de um nome á nova configuração. Aperte OK duas vezes.
- 6. No modo de simulação deve ser feito o "setup" do simulador. Na barra lateral direita clique em "session – simulator/viewer", selecione ModelSim e em seguida "Advanced Setup", selecione então "ns" e "1". O visualisador será o EZWave. OK duas vezes. Novamente na barra lateral direita, selecione "Model Selector", na janela marque Verilog, para cada célula. Feche a janela. Clique "Netlist" e depois "Run". Se abrirão duas janelas "EZWave e ModelSim".
- 7. O simulador tem 3 painéis: sim, objects e transcript. Em "objects" clque com o botão direito em IN e escolha "add to wave – selected signals". Repita para as saídas. Os sinais aparecerão no EZWave.
- 8. Simulação: a) em "objects" clique com o botão direito na entrada 3, escolha clock e período 2 ( a unidade é nS, escolhida no setup, o período deve ser maior que a unidade escolhida); faça o mesmo para as outras entradas com períodos múltiplos de 2; b) na barra superior escolha a duração da simulação em ns; c) clique "run"; d) vá para o EZWave para ver as formas de onda. Para alterar as condições de entrada siga o mesmo procedimento, os resultados serão colocados na sequencia temporal no EZWave. Por exemplo, se você simulou por 20 ns a segunda simulação estará entre 20ns e 40 ns.

| 出当<br>E<br>$(0.9237, -1.7474)$<br>$0 +$<br>(W   dae ) (exemplo   schematic   sheet1 ) ( ) ( )<br>Hotkeys: On<br>Sel:<br>schematic e $\blacktriangledown \blacktriangleleft \blacktriangledown$<br>$\mathbb{R}$ : $\leftarrow$<br>$\mathbf{F}$<br>exemplo / Schematic<br>۰<br>$\overline{\mathbf{v}}_{\mathbf{D}}$<br><b>Session</b><br>XOR21<br>$\mathbf{B}_0$<br>Library<br>VIEW= \$Default()<br><b>Simulation</b><br>×<br>INI 0 I<br>Edit<br>۰<br>vl_legic<br><b>Draw</b><br>$\bullet$<br><b>Text</b><br>AΘ<br>vl_legic<br>vt Lliba re<br>$\overline{\phantom{a}}$<br><b>Check &amp; Save</b><br>粤<br>IN[1]<br><b>Select</b><br>$\mathbf{D}$<br>By Property<br>Unselect All<br>ء الت<br>VIEW= \$Default<<br>/IEW= \$Default()<br>Edit<br>г.<br>Move<br>異<br>vl_logic<br>Copy<br>vl_logic |  |
|----------------------------------------------------------------------------------------------------|--|
|                                                                                                    |  |
|                                                                                                    |  |
|                                                                                                    |  |
|                                                                                                    |  |
|                                                                                                    |  |
|                                                                                                    |  |
|                                                                                                    |  |
|                                                                                                    |  |
|                                                                                                    |  |
|                                                                                                    |  |
|                                                                                                    |  |
|                                                                                                    |  |
|                                                                                                    |  |
|                                                                                                    |  |
|                                                                                                    |  |
|                                                                                                    |  |
| R<br>Delete<br>۱n                                                                                                    |  |
| NН<br>Undo<br>vl_loove_looic<br>T,<br>vl_legic<br>vlulogic                                                                                                    |  |
| Flip<br>g                                                                                                    |  |
| Rotate                                                                                                    |  |
| 博<br>Properties<br>ORQ22<br>QR23                                                                                                    |  |
| 4<br>Add<br>VIEW= \$Default()<br>VIEW= \$Default()                                                                                                    |  |
| Instance<br>╭<br>.TNT21                                                                                                    |  |
| Wire<br>14<br>vl_logic<br>vl_legic                                                                                                    |  |
| Bus/Bundle<br><b>START</b>                                                                                                    |  |
| Add Source<br>١Ū<br>۹A<br>vl_logic<br>vl_logic<br>vl_logic<br>vt Llogic                                                                                                    |  |
| Property                                                                                                    |  |
| Name                                                                                                    |  |
| Instance                                                                                                    |  |
| Net<br>JNI31                                                                                                    |  |
| <b>Miscellaneous</b>                                                                                                    |  |
| Connoct<br>٠                                                                                                    |  |
| $-$ + $\times$<br>Message Area                                                                                                    |  |
| Note: Submitting to HotPlot: MFD file /home/ogouveia/teste.proj/hotplot_ogouveia_galileu_8796_Schematic#3.mfd<br>J.<br>Note: Check transcript for HotPlot status.<br>Note: No objects within the specified select aperture match the current selection filter                                                                                                    |  |

Figura 1. Exemplo de esquemático para simulação digital

| Eile Edit View Compile Simulate Add Structure Tools Layout Window                                                                                                    |             |                  |                                                                                                    |           |            |                                      |                     |            |                | Help             |
|----------------------------------------------------------------------------------------------------|-------------|------------------|----------------------------------------------------------------------------------------------------|-----------|------------|--------------------------------------|---------------------|------------|----------------|------------------|
| $\Box\cdot\colon\mathbf{B}\to\mathbf{B}\otimes\mathbf{B}+\mathbf{B}$                                                                                                    | 电磁 1201     | 药能品              | Help                                                                                                    | 鷸<br>中国国图 | $\bullet$  | $\leftrightarrow$ 1 H                | 20 ms 岩国江西西门西门区古江12 |            | XX 回图看         |                  |
| Layout Simulate                                                                                                    | ▼           |                  |                                                                                                    |           |            |                                      |                     |            |                |                  |
| $\frac{1}{2}$ sim $=$                                                                                                    |             |                  |                                                                                                    |           | <b>HEX</b> | Objects                              |                     |            | : mm :         | $+$ all $\times$ |
| ▼ Instance                                                                                                    | Design unit | Design unit type | Visibility $\nabla$                                                                                                    |           |            | $\overline{\ast}$ Name               | Value               | Kind       | Mode           |                  |
| $\blacksquare$ exemplo                                                                                                    | exemplo     | Module           | $+acc = -fu$                                                                                                    |           |            | $\leftrightarrow$ x                  | St1                 | Net        | Out            |                  |
| <b>B-</b> OR022                                                                                                    | or02        | Module           | $+acc = -fu$                                                                                                    |           |            | $\leftrightarrow$ Y                  | St0                 | Net        | Out            |                  |
| <b>B-B</b> OR021                                                                                                    | or02        | Module           | $+acc = -fu$                                                                                                    |           |            | $\triangle$ z                        | St0                 | Net        | Out            |                  |
| <b>B-1</b> XOR23                                                                                                    | xor2        | Module           | $*acc=ctu$                                                                                                    |           |            | B◆N                                  | 1011                | Net        | $\ln$          |                  |
| <b>B</b> - <b>M</b> XOR22                                                                                                    | xor2        | Module           | $+acc = -fu$                                                                                                    |           |            | $\rightarrow$ [0]                    | St1                 | Net        | $\overline{m}$ |                  |
| <b>B-</b> XOR21                                                                                                    | xor2        | Module           | $+acc=du$                                                                                                    |           |            | ◆ [1]                                | St0                 | Net        | In             |                  |
| ※ #vsim_capacity#                                                                                                    |             | Foreign          | $+acc=$ <fu< td=""><td></td><td></td><td><math>\leftrightarrow</math> [2]</td><td>St1</td><td>Net</td><td><math>\ln</math></td><td></td></fu<> |           |            | $\leftrightarrow$ [2]                | St1                 | Net        | $\ln$          |                  |
|                                                                                                    |             |                  |                                                                                                    |           |            | $\leftrightarrow$ [3]                | St1<br>St1          | Net        | $\ln$          |                  |
|                                                                                                    |             |                  |                                                                                                    |           |            | $*$ N\$16<br>$\Leftrightarrow$ N\$20 |                     | Net<br>Net | Internal       |                  |
|                                                                                                    |             |                  |                                                                                                    |           |            |                                      | St1                 |            | Internal       |                  |
|                                                                                                    |             |                  |                                                                                                    |           |            |                                      |                     |            |                |                  |
|                                                                                                    |             |                  |                                                                                                    |           |            |                                      |                     |            |                |                  |
|                                                                                                    |             |                  |                                                                                                    |           |            |                                      |                     |            |                |                  |
|                                                                                                    |             |                  |                                                                                                    |           |            |                                      |                     |            |                |                  |
|                                                                                                    |             |                  |                                                                                                    |           |            |                                      |                     |            |                |                  |
|                                                                                                    |             |                  |                                                                                                    |           |            |                                      |                     |            |                |                  |
| Fil Transcript                                                                                                    |             |                  |                                                                                                    |           |            | $=$ 3333 $=$                         |                     |            |                | $+ 7 x$          |
| $\begin{array}{l} \hbox{(sin./exemplo: $Y$)}\\ \hbox{(sin./exemplo: $Y$)}\\ \hbox{(sin./exemplo: $X$)}\\ \hbox{force-free free (sin/:exemplo:IN[3]) 1 0, 0 (1 ns) -r 2}\\ \hbox{force-free free (sin/:exemplo:IN[2]) 1 0, 0 (2 ns) -r 4}\\ \hbox{force-free (sin/:exemplo:IN[1]) 1 0, 0 (4 ns) -r 6}. \end{array}$<br>force -freeze (sim/:exemplo:IN[0]) 1 0, 0 (8 ns) -r 16<br>VSIM 7> run |             |                  |                                                                                                    |           |            |                                      |                     |            |                |                  |
| VSIM 8><br>Now: 20 ns Delta: 1                                                                                                    |             | sim/:exemplo     |                                                                                                    |           |            |                                      |                     |            |                | Ы                |

Figura2. Tela do ModelSim para o exemplo da Figura 1

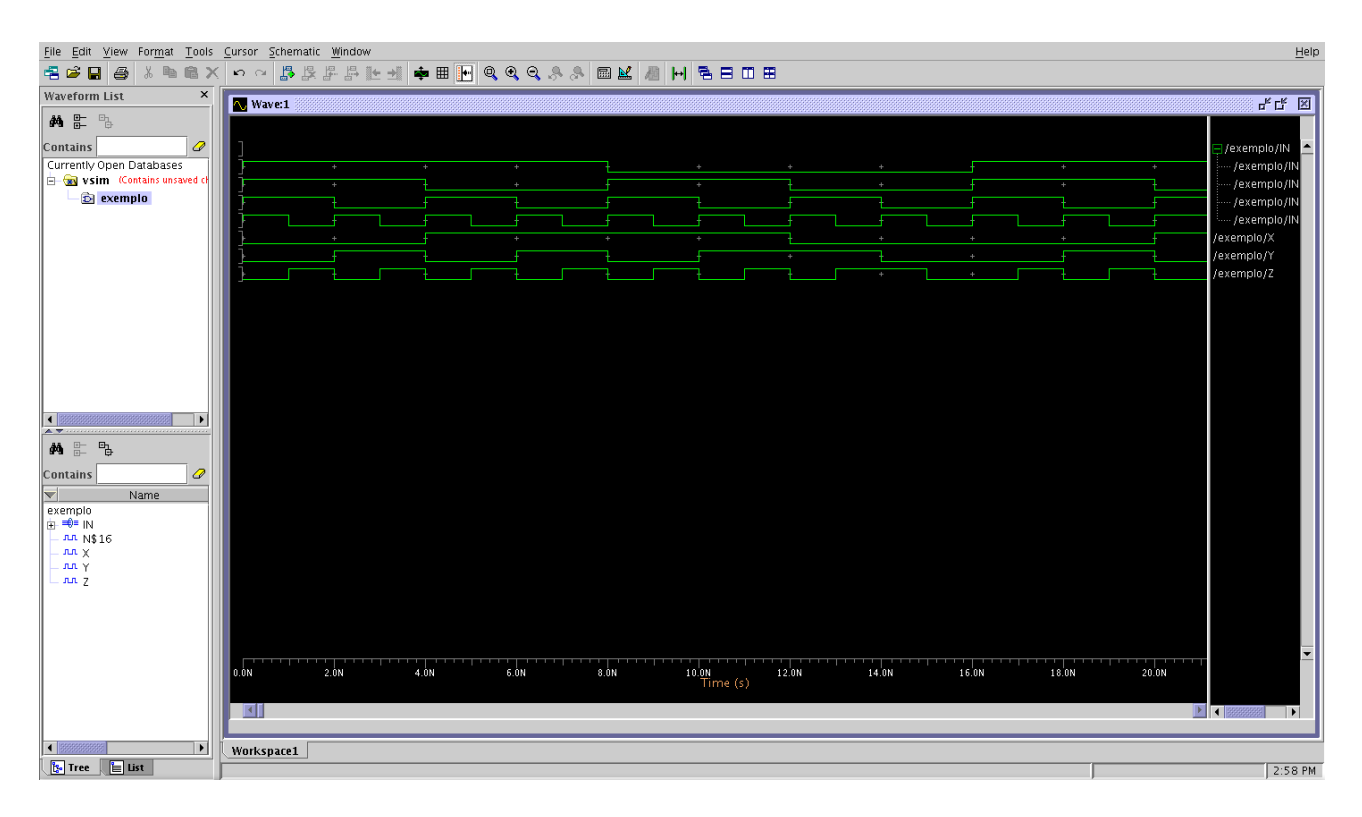

Figura 3. Resultado da simulação no EZWave.